Assignment abroad times mumbai online >>>CLICK HERE<<<

Assignment abroad times mumbai online

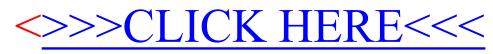